## II. Valseana

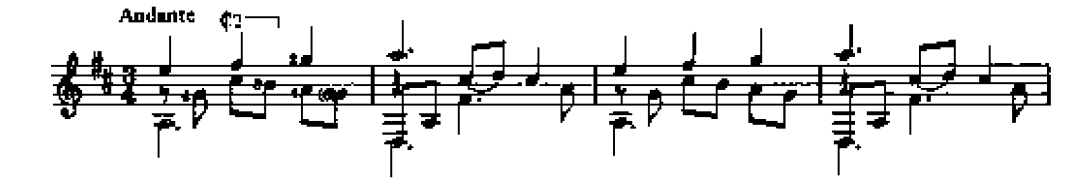

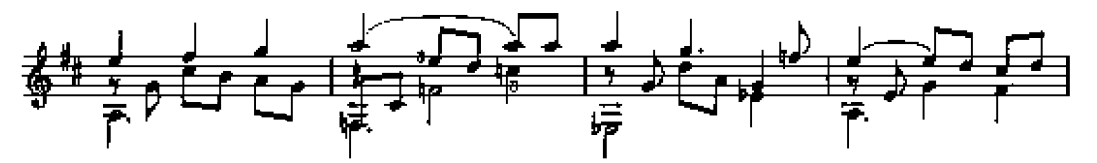

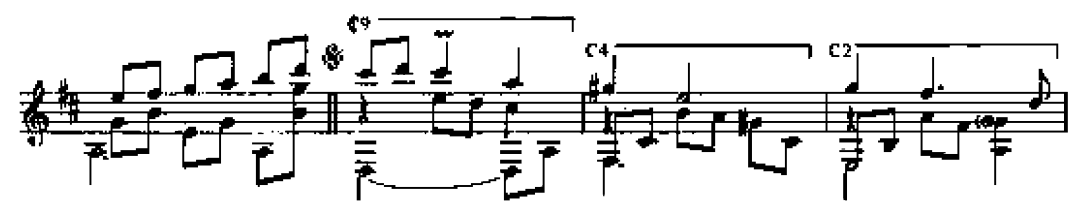

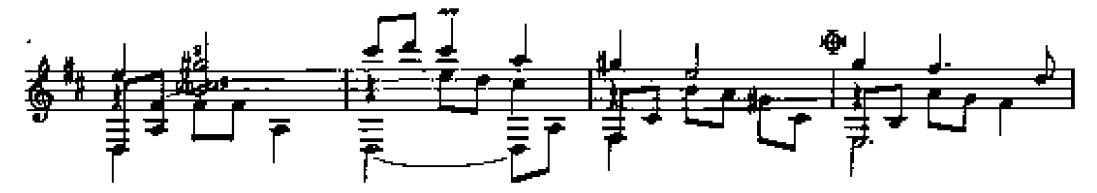

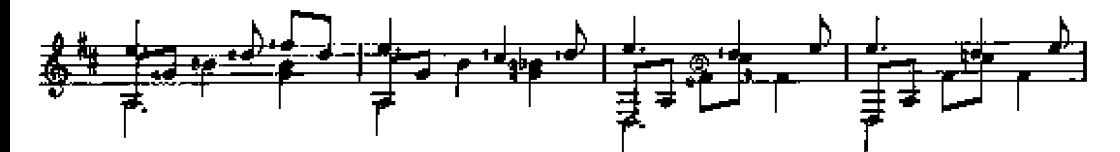

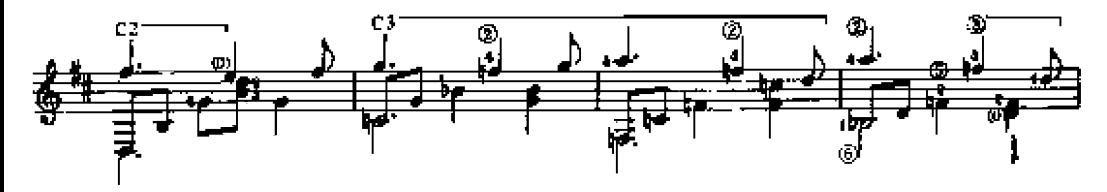

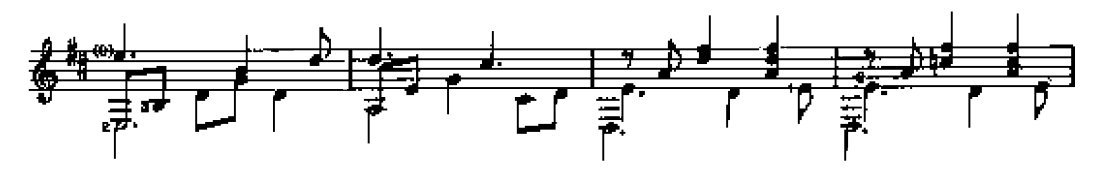

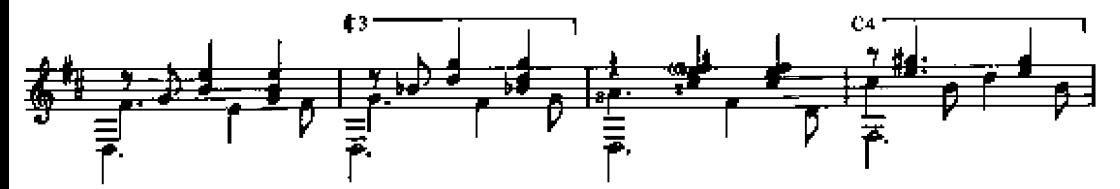

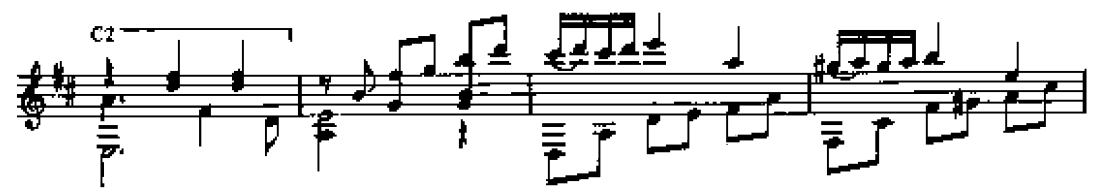

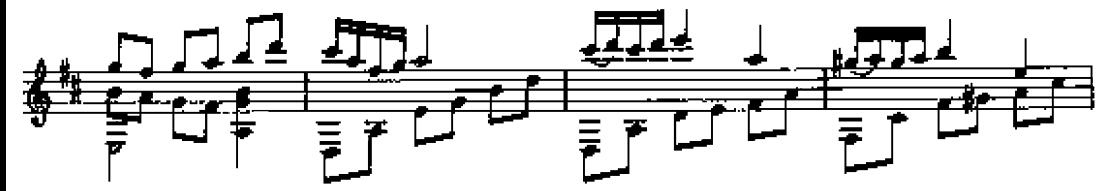

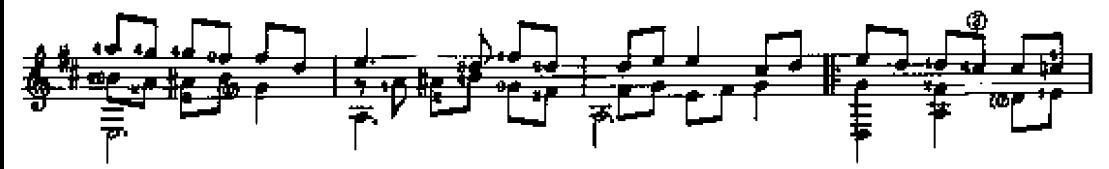

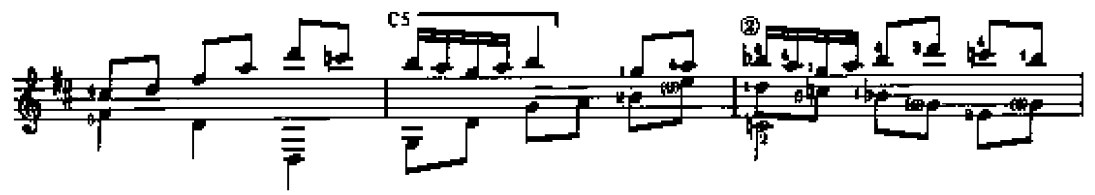

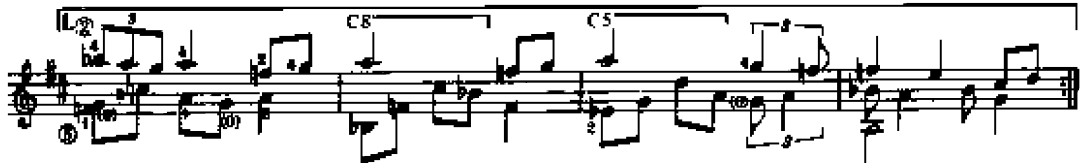

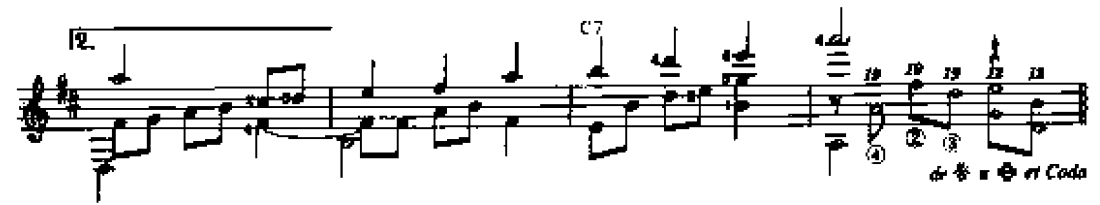

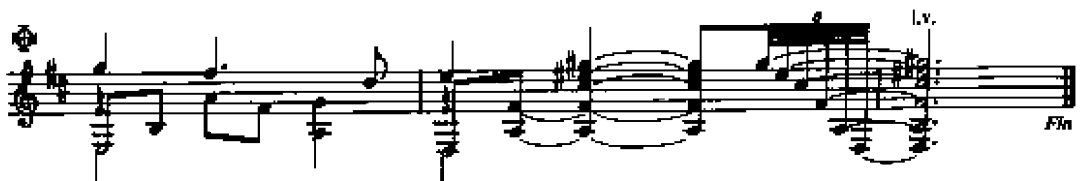